**ArchivesSpace and Preservica work together to provide cohesive representation of archival materials**

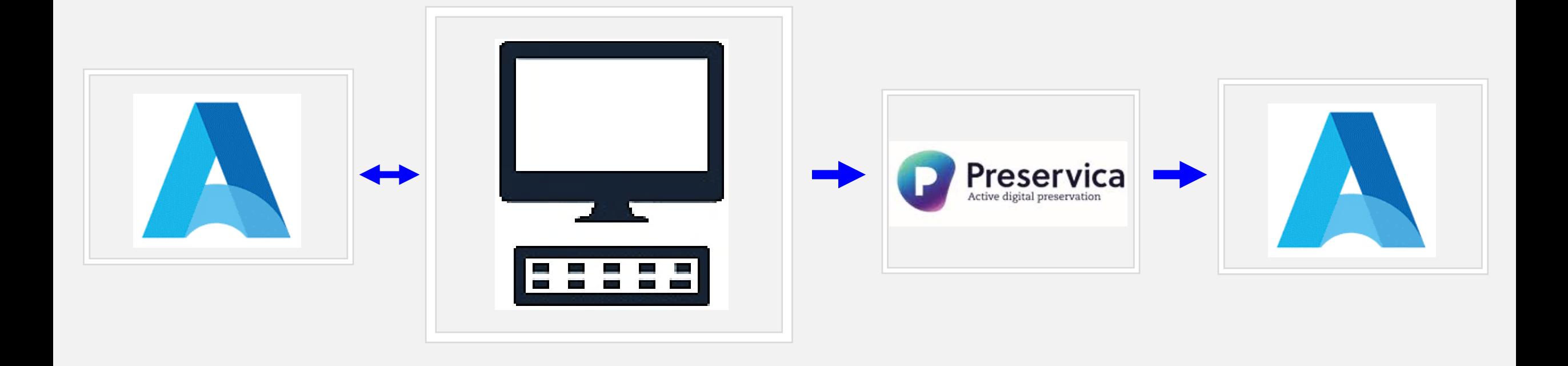

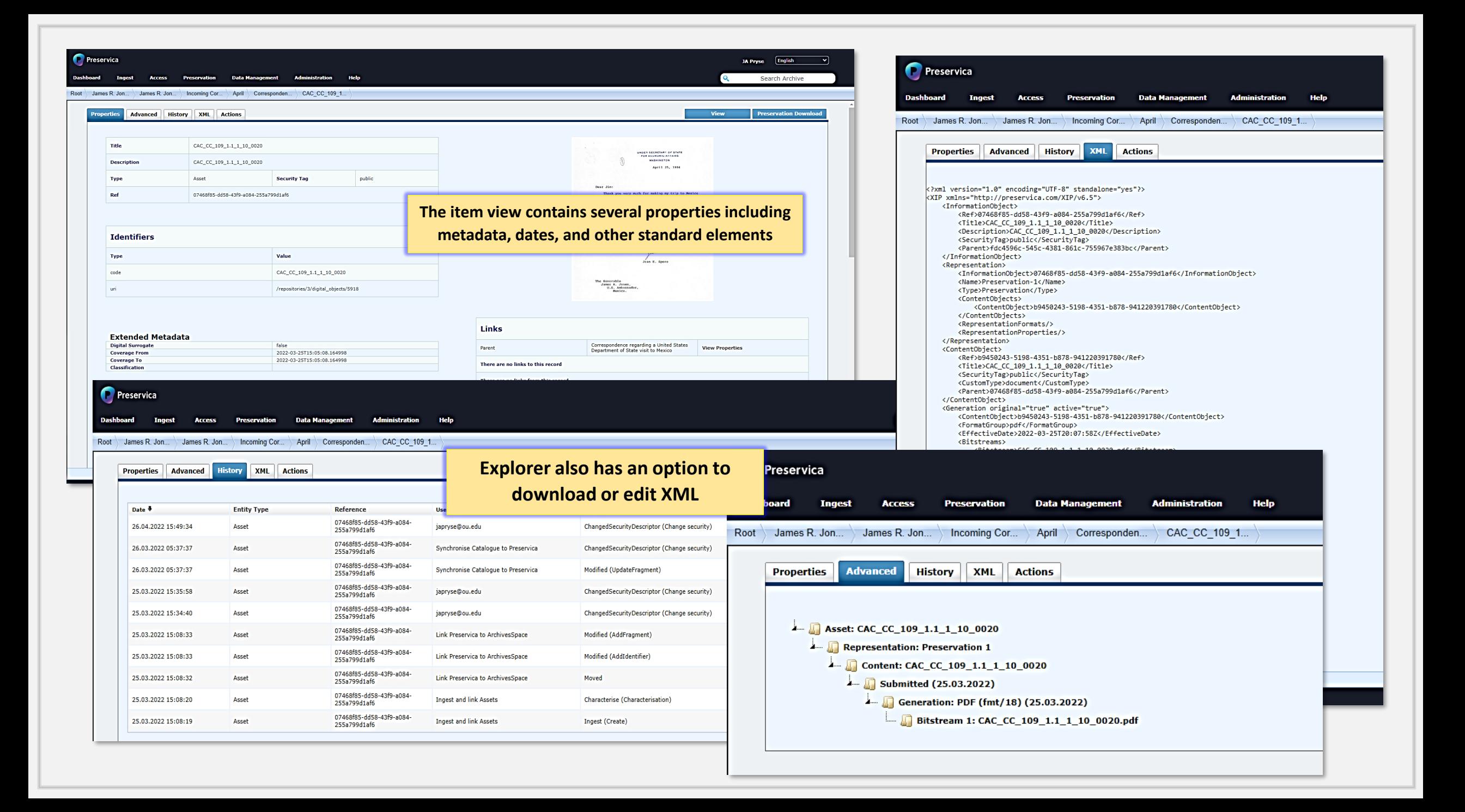

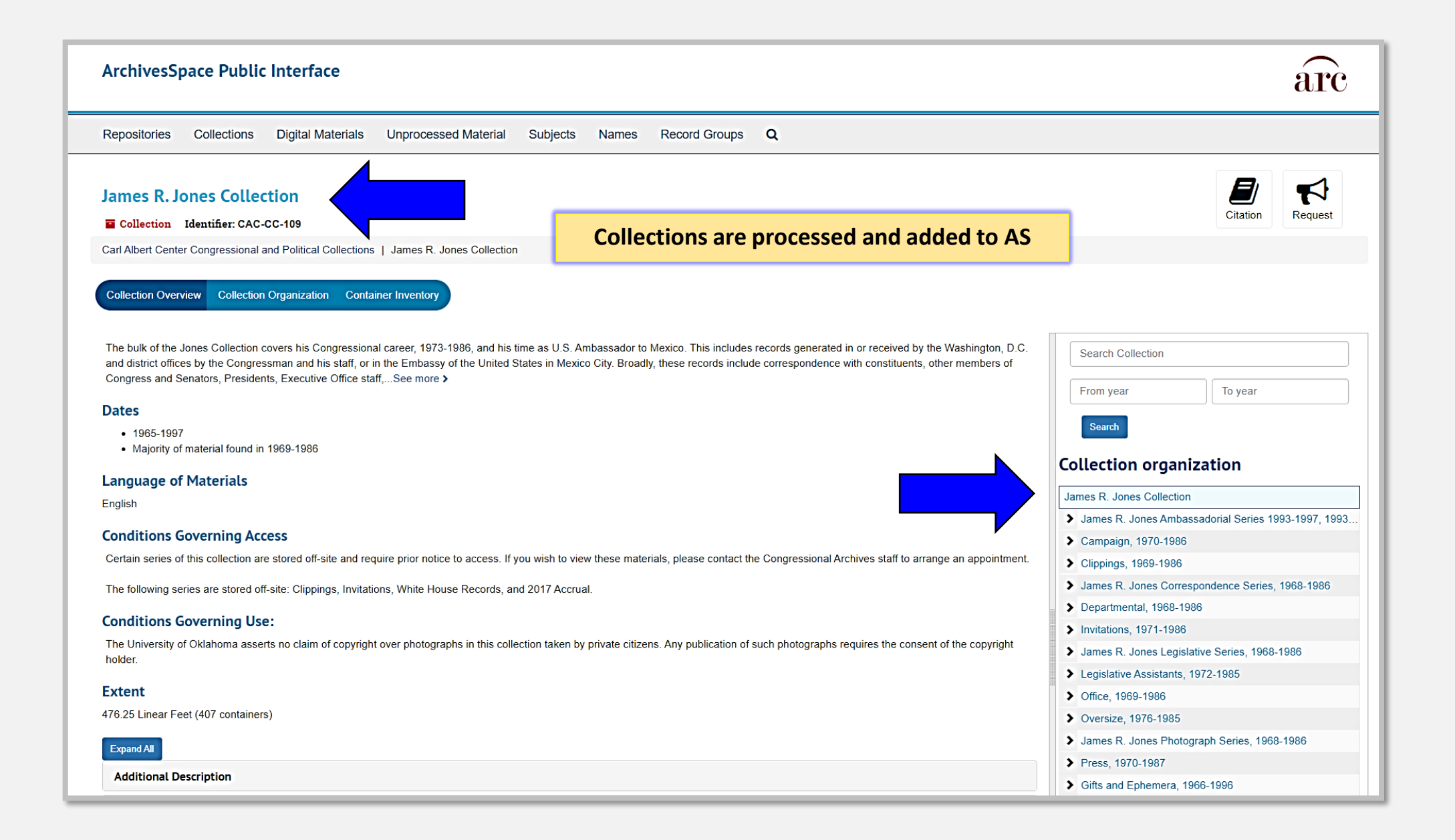

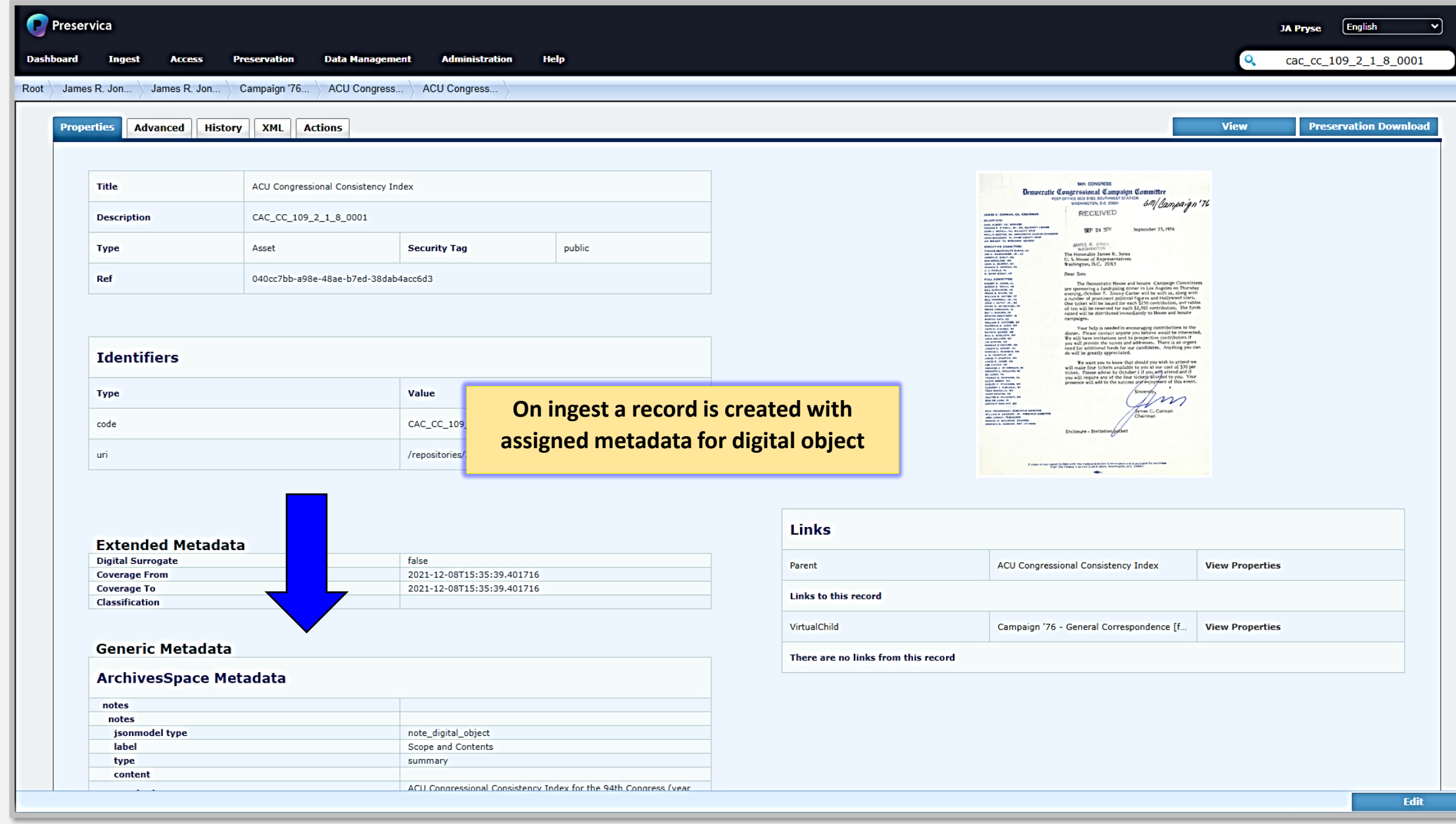

## **Options**

Preservica offers a few options to ingest records. The first, summarized in the previous section, allows for large-volume record ingests utilizing a python script which calls out to AcrhivesSpace to match the item level record with the digital files located on a local computer or server. At the same time, Preservica is alerted that there are incoming files with records and subsequently creates records based on the information called in from AS.

Once the records are created on both systems, they will be forever linked to the other. This creates ease of editing records from one system which then updates the other.

The second option for ingesting data into Preservica is to use the PUT system which allows manual uploading of digital files along with metadata files (.metadata). This is useful when creating exhibits or providing access to materials prior to adding to the finding aid. For example, on very rare occasions, a local professor wants access to a certain folder in a collection which was newly donated and has not been processed.

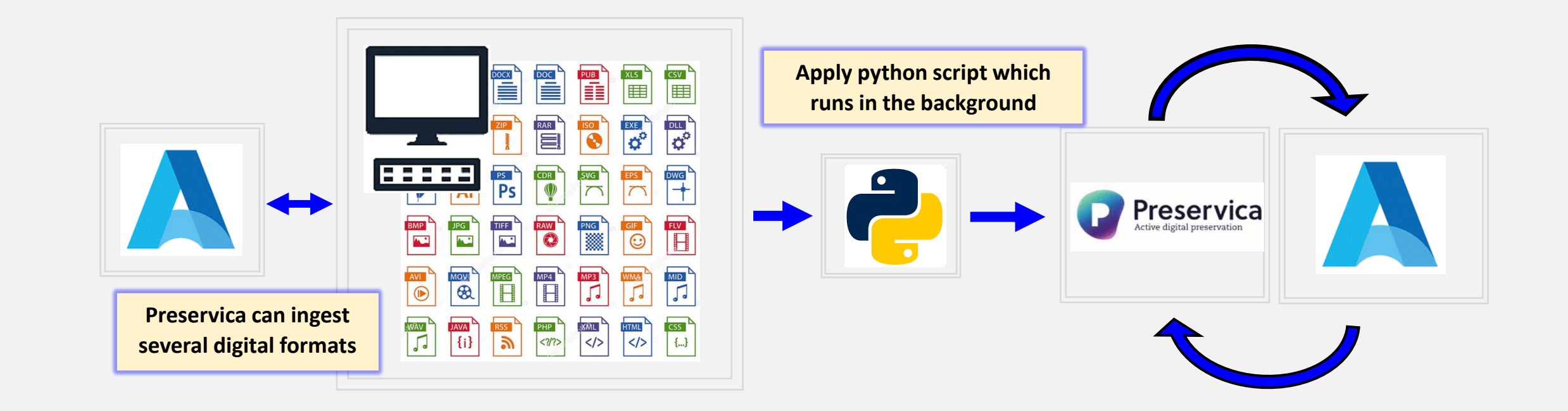

## **Options**

As an alternative to digitizing the materials and providing a temporary link, it is expedient to ingest the files directly into Preservica with the standard metadata used for AS. Once the collection is processed these files can be assigned a unique ID and synched with the rest of the collection in ArchivesSpace. The permanent preservation and access files in Preservica ensure preservation of duplicating efforts or file clutter on external storage platforms and devices (DropBox, Google Drive, organization's FTP, etc.).

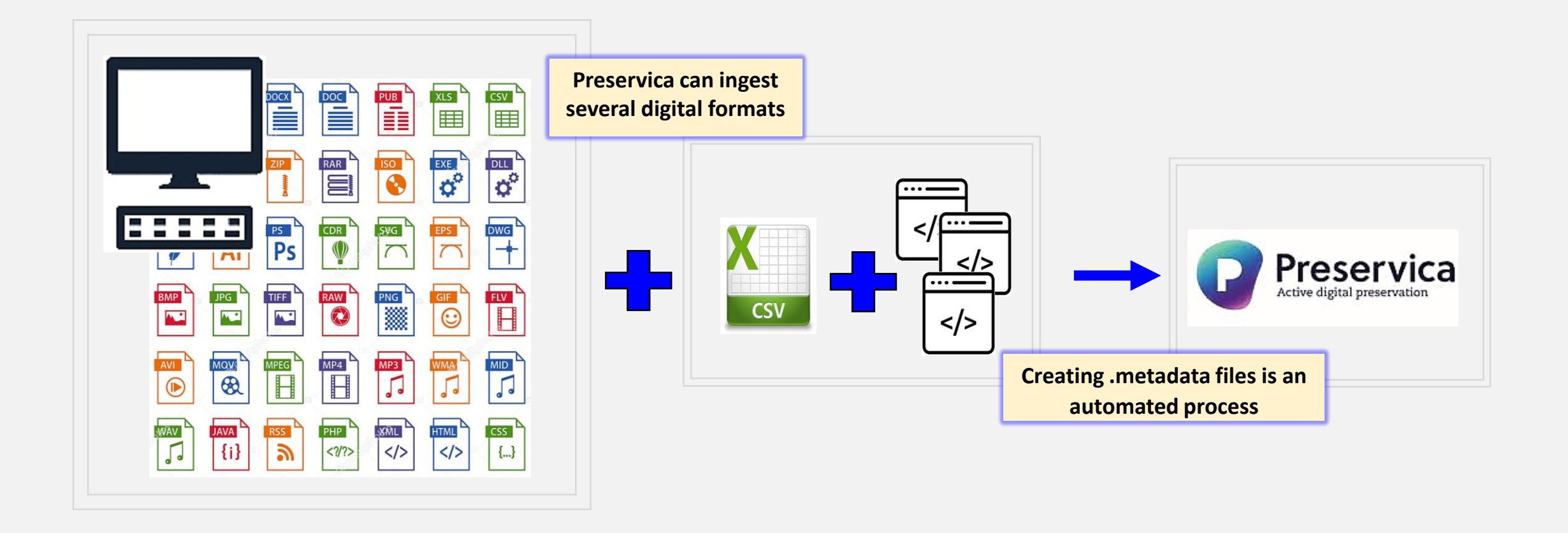

## **Options**

After the files are ingested by either method, they are visible on the Preservica Explorer. The Explorer application allows for browsing the archived folders, view assets, and manage associated metadata for all ingested items. From the Explorer application, it is easy to search for materials, export reports, and several additional helpful processes.

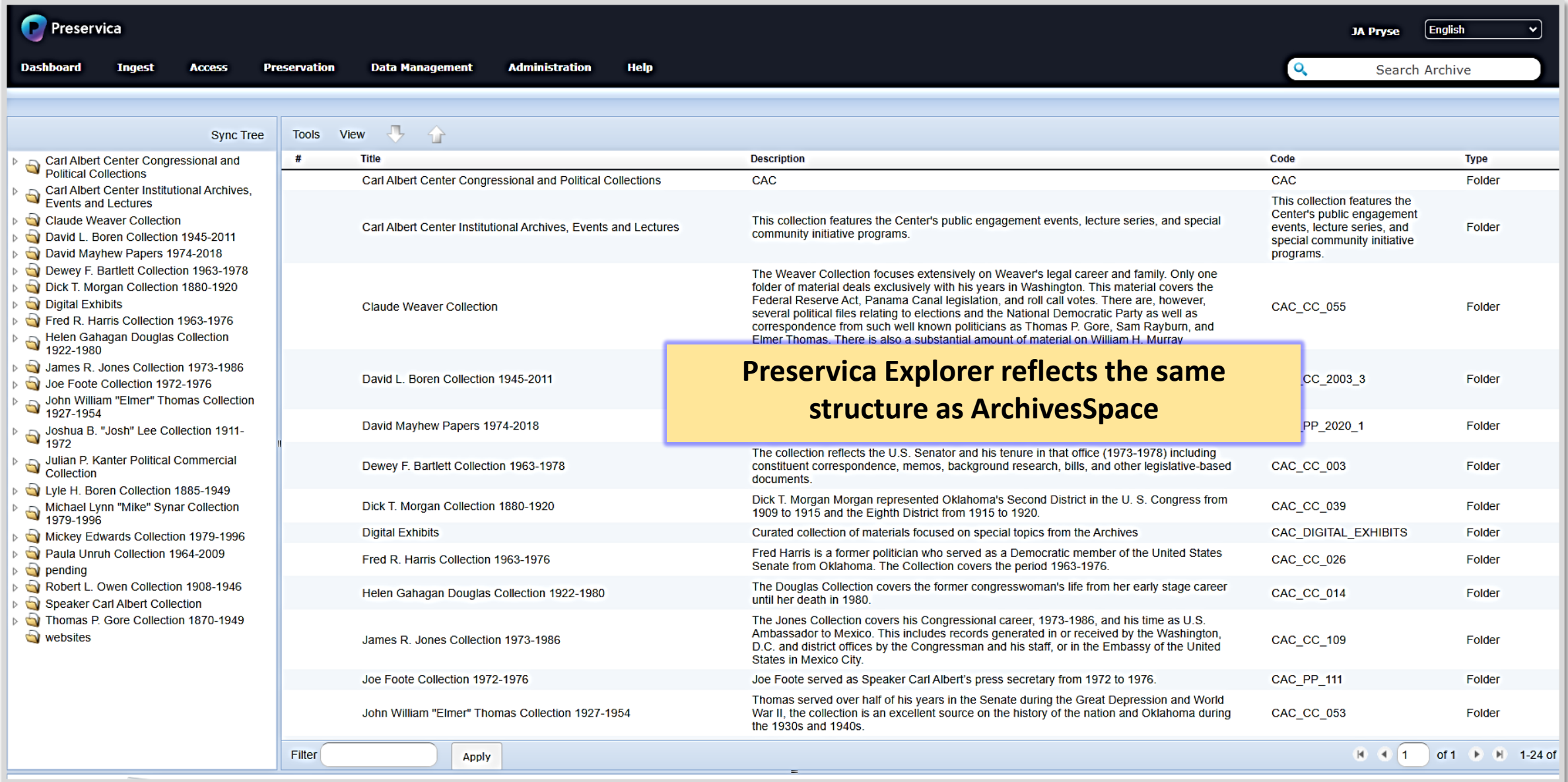

## **Reciprocal Process**

By ingesting the materials into Preservica and the item level records are created, a digital object is subsequently created in ArchivesSpace to reflect the digital record. There will be a back-end (internal) item and a public item available. Because the records are linked if one is updated the other will also be updated.